## **Obsah**

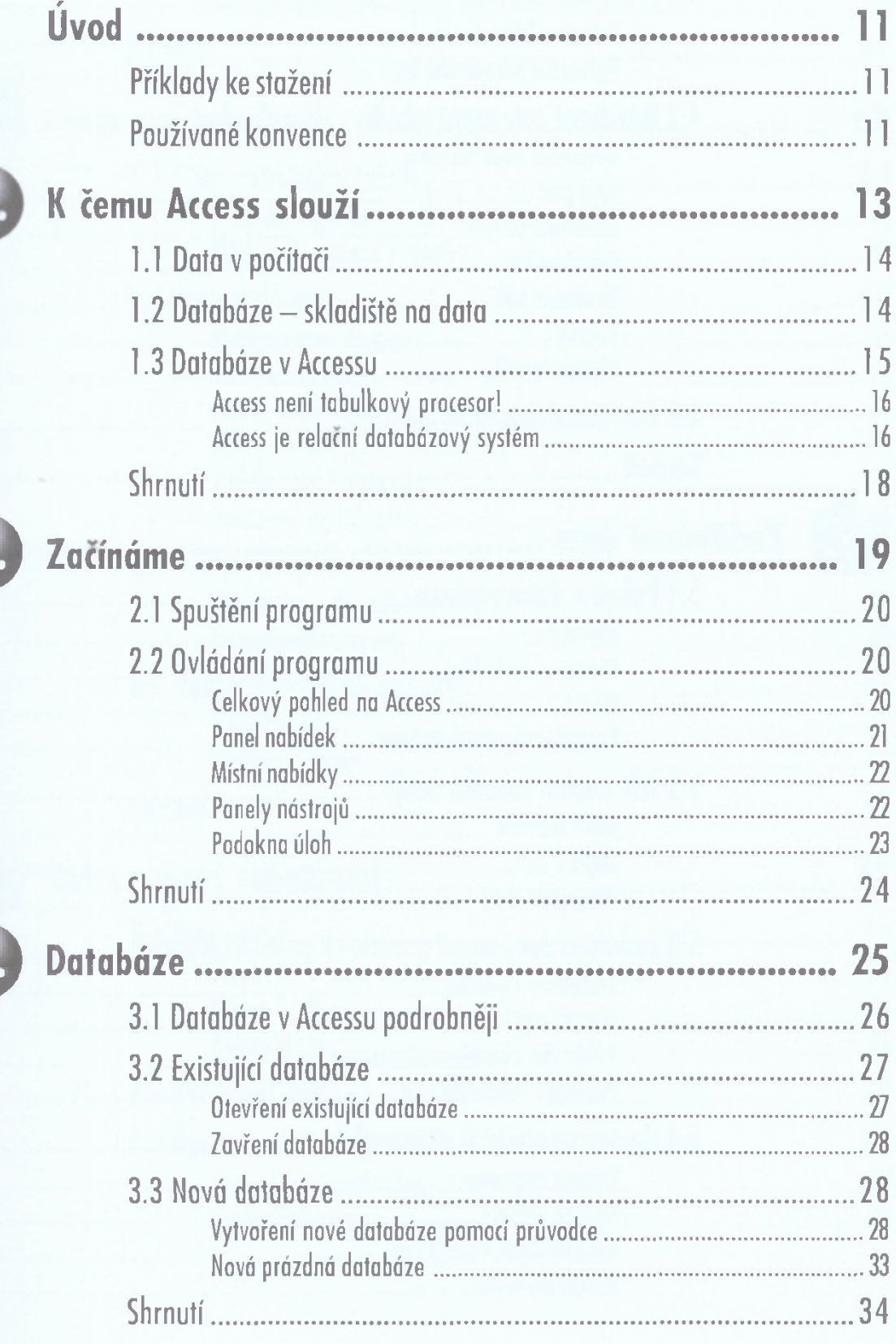

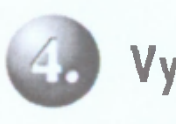

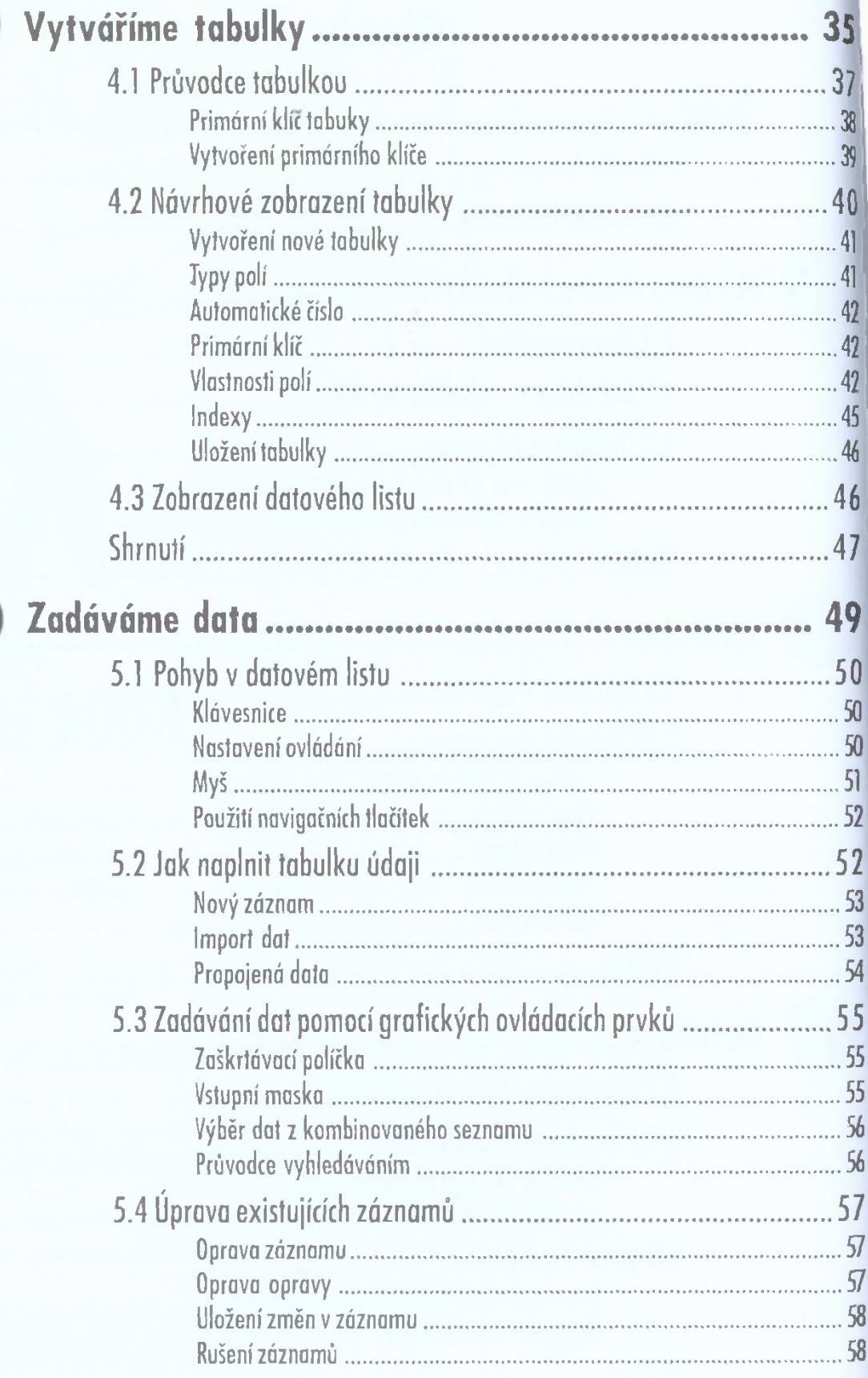

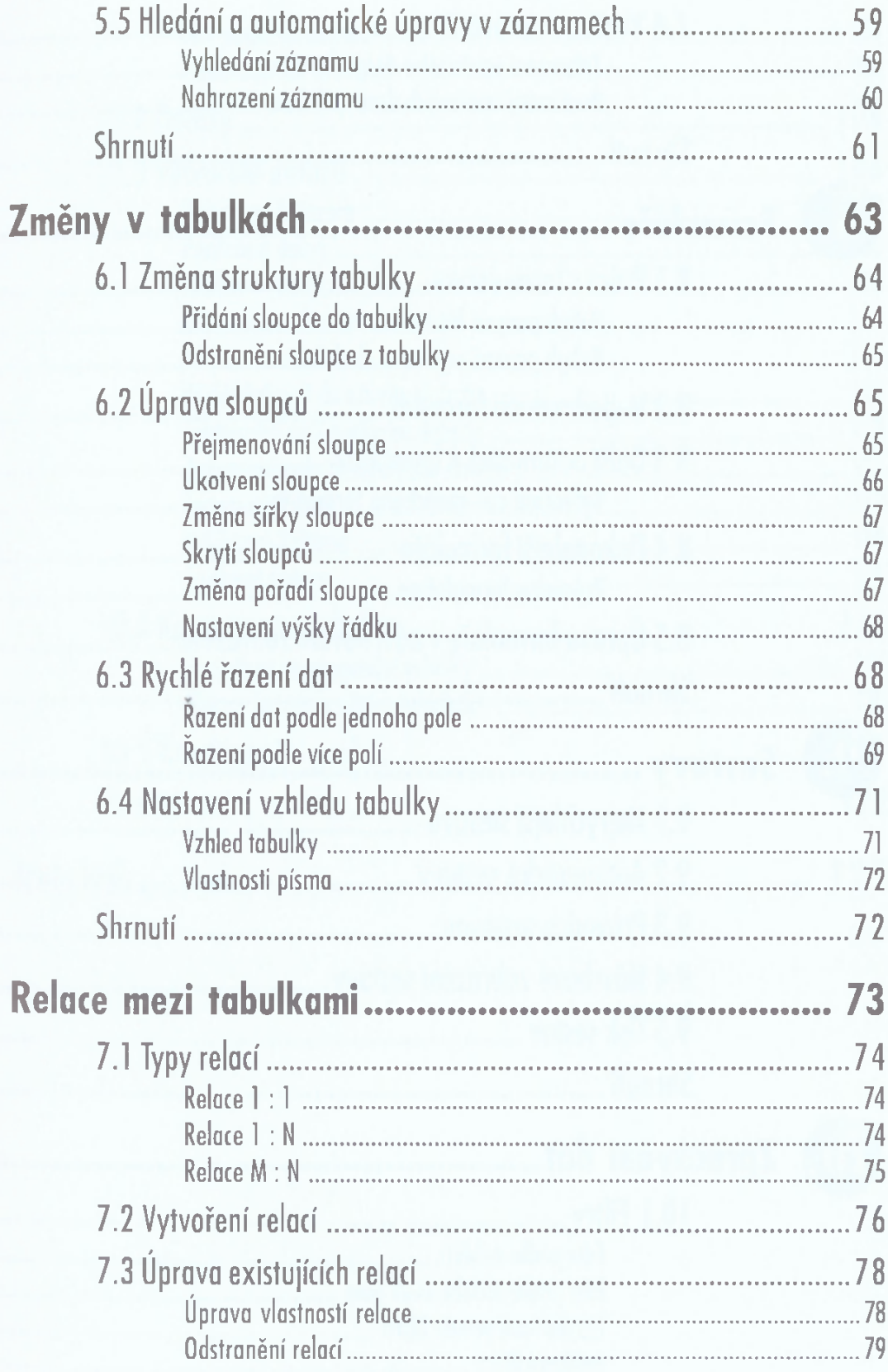

 $\omega$ 

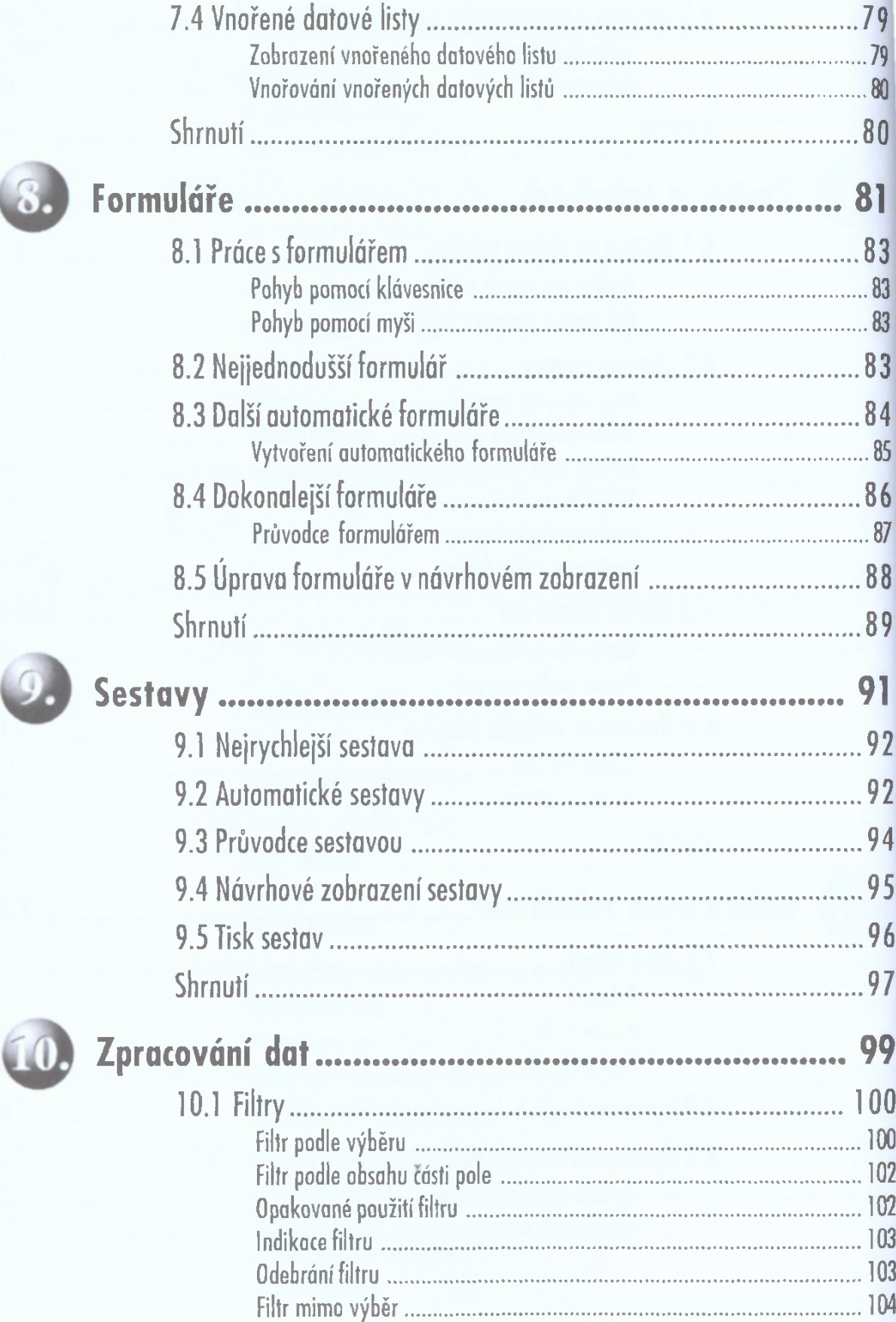

Í

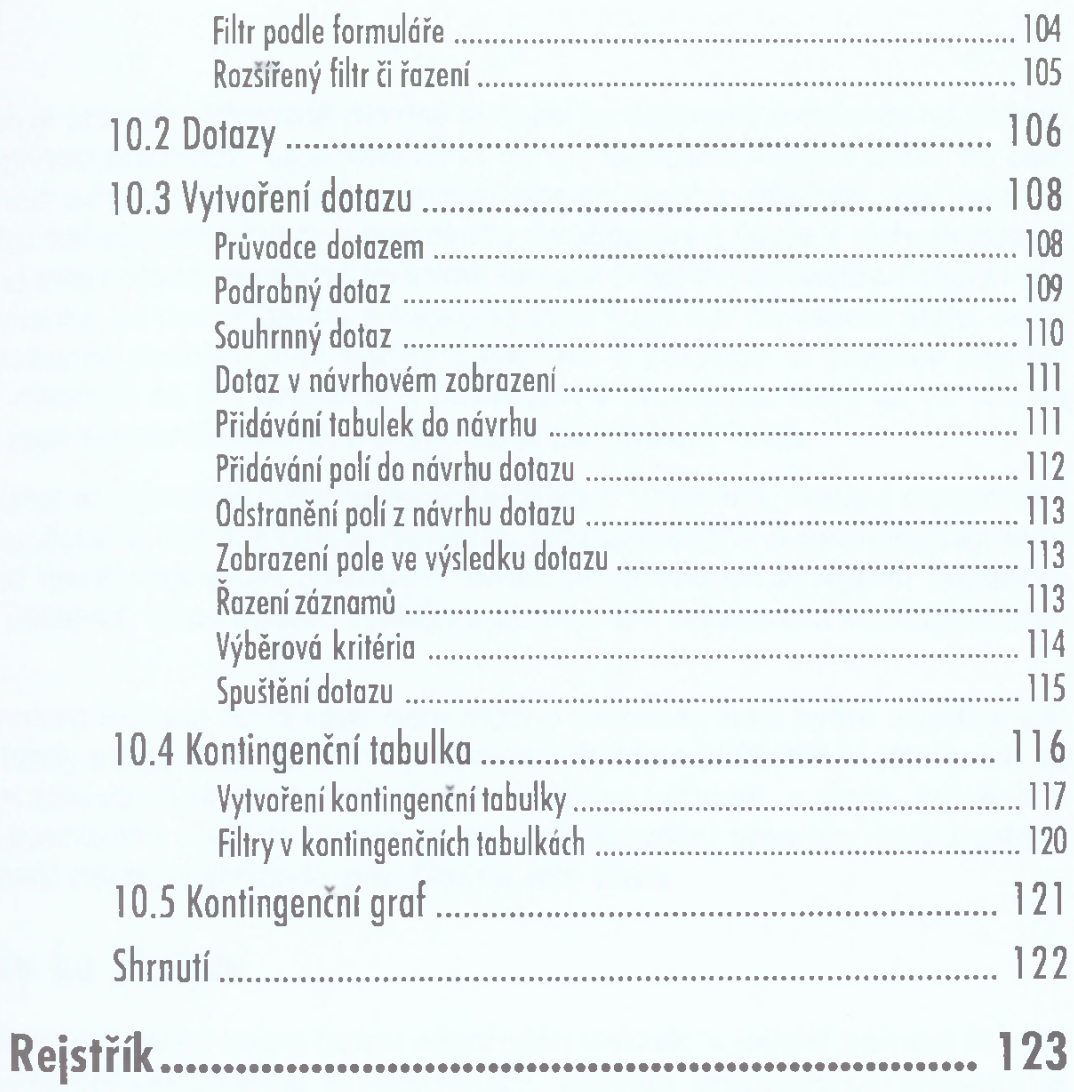